## SAP ABAP table BSP\_DLC\_OTYPE {Design layer: Generic Object Types}

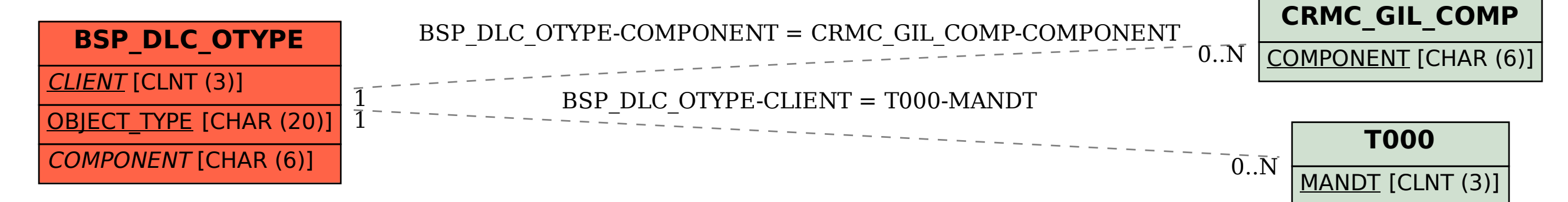